## **Dvd Architect Pro User Manual**>>>CLICK HERE<<<

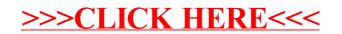